#### CSE 444: Database Internals

Section 2: Indexing

#### Plan for the Sections

- We will go through examples together
- Should be a good practice for the homework problems
- Ideas, suggestions, comments, feedback are always welcome
  - write your thoughts on discussion board

# Indexes: Useful for search query/range query/joins

Revisit Tweet Example:

Tweets(tid, user, time, content)

#### Tweet Relation in a Sequential File

| tid | user | time     | content |            |
|-----|------|----------|---------|------------|
| 10  | 1    | 05:03:00 | ""      | — 1 record |
| 20  | 2    | 12:05:07 | ""      |            |
|     |      |          |         |            |
| 30  | 2    | 18:12:00 | ""      | 1 0000     |
| 40  | 3    | 00:16:13 | """     | — 1 page   |

| 50 | 4 | 10:10:13 |     |
|----|---|----------|-----|
| 60 | 1 | 04:09:07 | """ |

| 70 | 2 | 12:08:34 | """ |
|----|---|----------|-----|
| 80 | 4 | 11:08:09 | """ |

• File is sorted on "tid"

## (Lec 5) Index Classification

- Primary/secondary
- Dense/sparse
- Clustered/unclustered

• Question: Draw a <u>secondary dense</u> index on "user"

#### Ex1. Secondary Dense Index

| tid | user | time     | content |            |
|-----|------|----------|---------|------------|
| 10  | 2    | 05:03:00 | ""      | — 1 record |
| 20  | 1    | 12:05:07 |         |            |
|     |      |          |         | ·          |
| 30  | 2    | 18:12:00 | "…"     | 1 0000     |
| 40  | 3    | 00:16:13 | ""      | — 1 page   |

| 50 | 4 | 10:10:13 |    |
|----|---|----------|----|
| 60 | 1 | 04:09:07 | "" |

| 70 | 2 | 12:08:34 | """ |
|----|---|----------|-----|
| 80 | 4 | 11:08:09 | """ |

## Ex1. Secondary Dense Index (user)

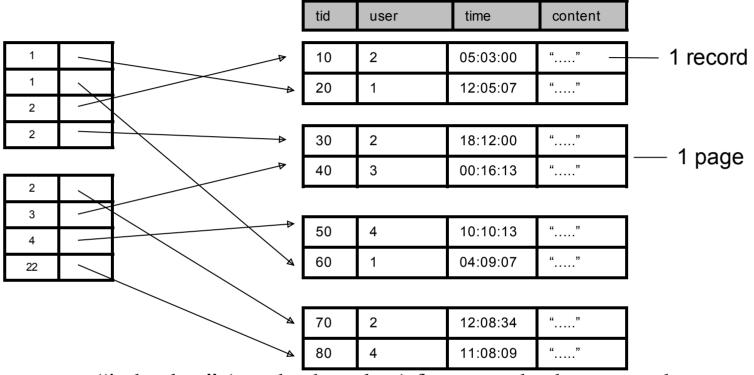

- Dense: an "index key" (not database key) for every database record
- Secondary: cannot reorder data, does not determine data location
- Also, Unclustered: records close in index may be far in data

• Question: Draw a <u>primary dense</u> index on "user"

#### Ex2. Primary Dense Index (tid)

| tid | user | time     | content |            |
|-----|------|----------|---------|------------|
| 10  | 1    | 05:03:00 | ""      | — 1 record |
| 20  | 2    | 12:05:07 |         |            |
|     |      |          |         |            |
| 30  | 2    | 18:12:00 | """     | 1 0000     |
| 40  | 3    | 00:16:13 | ""      | — 1 page   |

| 50 | 4 | 10:10:13 | """ |
|----|---|----------|-----|
| 60 | 1 | 04:09:07 | """ |

| I | 70 | 2 | 12:08:34 | """ |
|---|----|---|----------|-----|
|   | 80 | 4 | 11:08:09 | """ |

## Ex2. Primary Dense Index (tid)

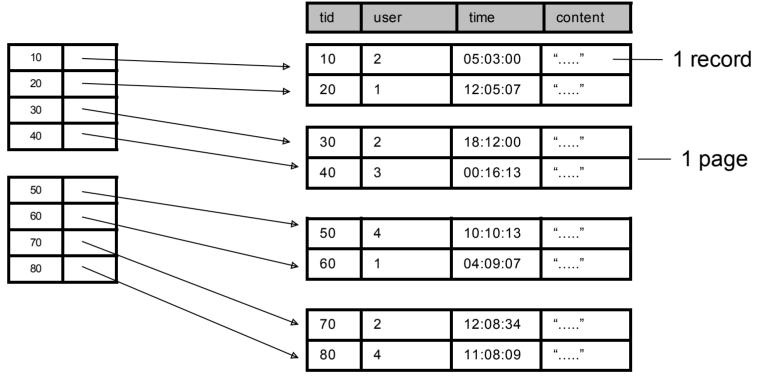

- Dense: an "index key" for every database record
  - (In this case) every "database key" appears as an "index key"
- Primary: determines the location of indexed records
- Also, Clustered: records close in index are close in data

#### Primary Clustered Index Vs. Secondary Unclustered Index?

Clustered Index can be made <u>Sparse</u> (normally one key per page) • Question: Draw a primary sparse index on "user"

## Ex3. Primary Sparse Index (tid)

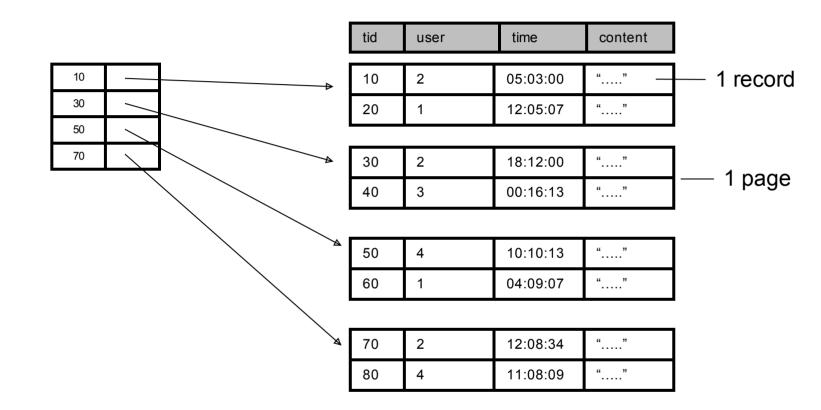

• Only one index file page instead of two

### Discussion

- Primary/secondary
  - Primary: common in queries, efficiency (one tuple/key)
  - Secondary: more useful when "almost a key"
- Clustered/unclustered
  - Clustered:
    - fewer data page read, can have sparse index
    - expensive to maintain, at most one per file
- Dense/sparse
  - Sparse: smaller, only for clustered index, at most one per file
  - Dense: multiple dense indexes, useful in some optimization (inverted data file)
- How to decide which indexes to create
  - Overhead (read/write index page, updates)
  - Depends on workload (Example in sec 8.4)

#### Index to index

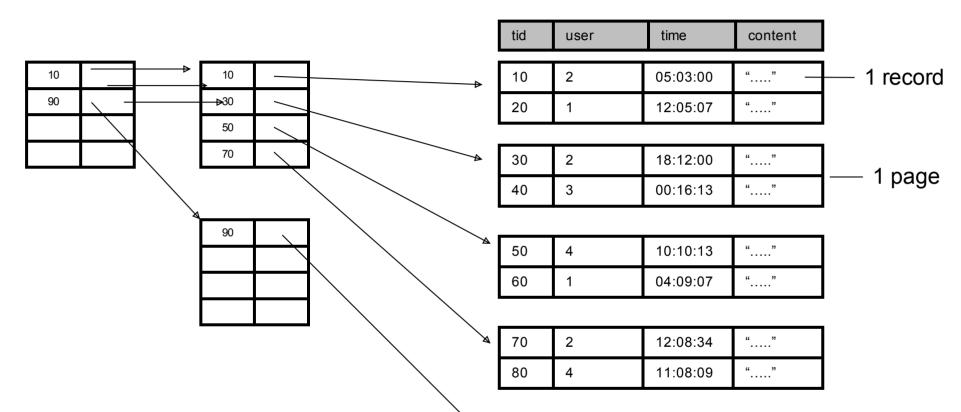

- Useful when index file is big and is divided into multiple pages
- Efficient and standard implementation: B+ trees
  - balanced, good for both range and search query

- Tomorrow Lec 6:
  - B+ Trees
  - Hash-based Index
    - Not good for range query